### **Programma del corso**

 $\Box$  Introduzione agli algoritmi

### **Rappresentazione delle Informazioni**

- Architettura del calcolatore
- Reti di Calcolatori (Reti Locali, Internet)
- Elementi di Programmazione

### Addizione di Numeri al Complemento di 2

- $\Box$  Tramite l'addizione normale a base di 2!
- $\Box$  Con N bit, eventuali N+1-esimi bit nel risultati sono scartati
- $\Box$  Il segno viene determinato "automaticamente".
- Esempio:  $15 + -5$  (utilizzando 8 bit)

 **<sup>1</sup>**1 1 1 1 1 1 1 (riporto) 0000 1111  $\Rightarrow$  15<sub>10</sub> 1111 1011  $\Rightarrow$  -5<sub>10</sub> ===========  $\frac{1}{4}$  0000 1010  $\Rightarrow$  0000 1010  $\Rightarrow$  10<sub>10</sub> 8+1-esimo bit viene scartato

#### **Complemento a due: Vantaggi e svantaggi**

Vantaggi:

- Addizione "automatica"
- Un solo valore per 0
- Ordine dei numeri mantenuto

Svantaggi:

Conversione leggermente più complicata

### **Rappresentazione di numeri frazionari: Virgola fissa**

- Un numero frazionario è rappresentato come una coppia di numeri interi: la parte intera e la parte decimale.
	- 12,75 scritto come una coppia: <12;0,75>  $<$ 1100; 11>  $\Rightarrow$ 
		- $1*2^3+1*2^2+0*2^1+0*2^0+1*2^1+1*2^2$

# **Numeri in virgola mobile** (**Floating point**)

Idea:  $12,52 = 1252/100 = 1252 * 10<sup>2</sup>$ Un numero decimale è rappresentato come un intero moltiplicato per una opportuna potenza di 10, cioè con una coppia:

#### **<1252; -2>**

mantissa esponente

# **Numeri floating point (binari)**

- E' necessario stabilire quanti bit assegnare alla mantissa e all'esponente.
- Ad esempio, con 16 bit a disposizione possiamo usarne 12 per la mantissa e 4 per l'esponente
- (la mantissa e l'esponente sono di solito espressi in complemento a 2, per cui un bit corrisponde al segno della mantissa e uno a quello dell'esponente)

# **Numeri floating point (binari)**

Con lo stesso metodo possiamo rappresentare numeri molto grandi. Ad esempio, con 8 bit:

 $<$ 0111;0111>

4 bit di mantissa: 0 $111_{_2}=7_{_{10}}$ 4 bit di esponente: 0111 $_{\textrm{\tiny{2}}}$  = 7 $_{\textrm{\tiny{10}}}$  $\langle 0111; 0111 \rangle \Rightarrow (7 * 2^7)_{10} = 896_{10}$ 

Mentre, con la notazione classica, con 8 bit rappresentiamo al massimo il numero 255

# **Numeri floating point**

Ma allora, perchè non usare sempre la notazione floating point?

### **Perchè si perde in precisione**

Esempio: 5 cifre (decimali) : 4 per la mantissa, 1 per l'esponente. Rappresentare

### **312,45**

 $<$ 3124; -1> = [312,4  $\ldots$  312,5]???

# **Numeri floating point**

**Quindi**: possiamo rappresentare numeri molto grandi o con molti decimali al costo di una perdita di precisione

**Perché?** Perché i computer permettono solo rappresentazioni **finite**, e così dobbiamo approssimare alcuni numeri (ad esempio gli irrazionali), ma anche **immagini e suoni**

### **La Codifica dei Caratteri**

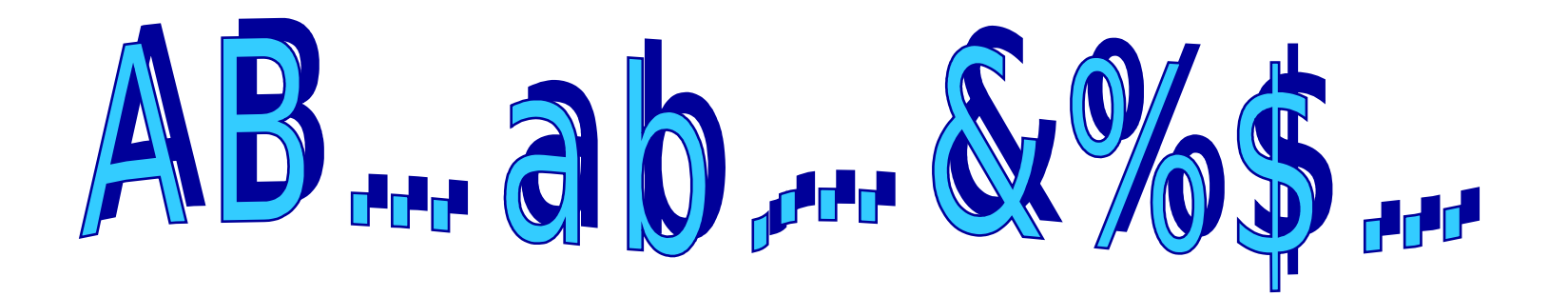

#### **Codici per i simboli dell'alfabeto**

- $\Box$  Per rappresentare i simboli dell'alfabeto anglosassone (0 1 2 ... A B ... a b ...) bastano 7 bit (codifica **ASCII**)
	- Nota: B e b sono simboli diversi
	- $\blacksquare$  26 maiuscole + 26 minuscole + 10 cifre + 30 segni di interpunzione+... -> circa 120 oggetti
- $□$  Per l'alfabeto esteso con simboli quali à, è, €, ... bastano 8 bit nelle codifiche accettate universalmente chiamata **ASCII esteso**
- $\Box$  Per manipolare un numero maggiore di simboli si utilizzano codifiche di **UNICODE**

### **Codifica** ASCII

- La codifica **ASCII** (**A**merican **S**tandard **C**ode for **I**nformation **I**nterchange) utilizza codici su 7 bit (**27 = 128 caratteri diversi**)
- $\Box$  Ad esempio
	- 1 0 0 0 0 0 1 rappresenta A
	- 1 0 0 0 0 1 0 rappresenta B
	- 1 0 0 0 0 1 1 rappresenta C
- Le parole si codificano utilizzando sequenze di valori da 7 bit
	- 1000010 1000001 1000010 1000001 B A B A

### **Altri codici di codifica**

#### **ASCII ESTESO**

- Usa anche il primo bit di ogni byte
- 256 caratteri diversi
- non è standard (cambia con la lingua usata)
- **ISO 8859-1: contiene i caratteri latini di maggior uso (coincide con ASCII per i primi 127 valori)**
- **UNICODE (UTF-8 e UTF-16)**
	- standard proposto a 8 e 16 bit (65.536 caratteri)
	- UTF-8 è usato per le e-mail

#### **EBCDIC**

altro codice a 8 bit della IBM (quasi in disuso)

# **Tabella ASCII (0-127)**

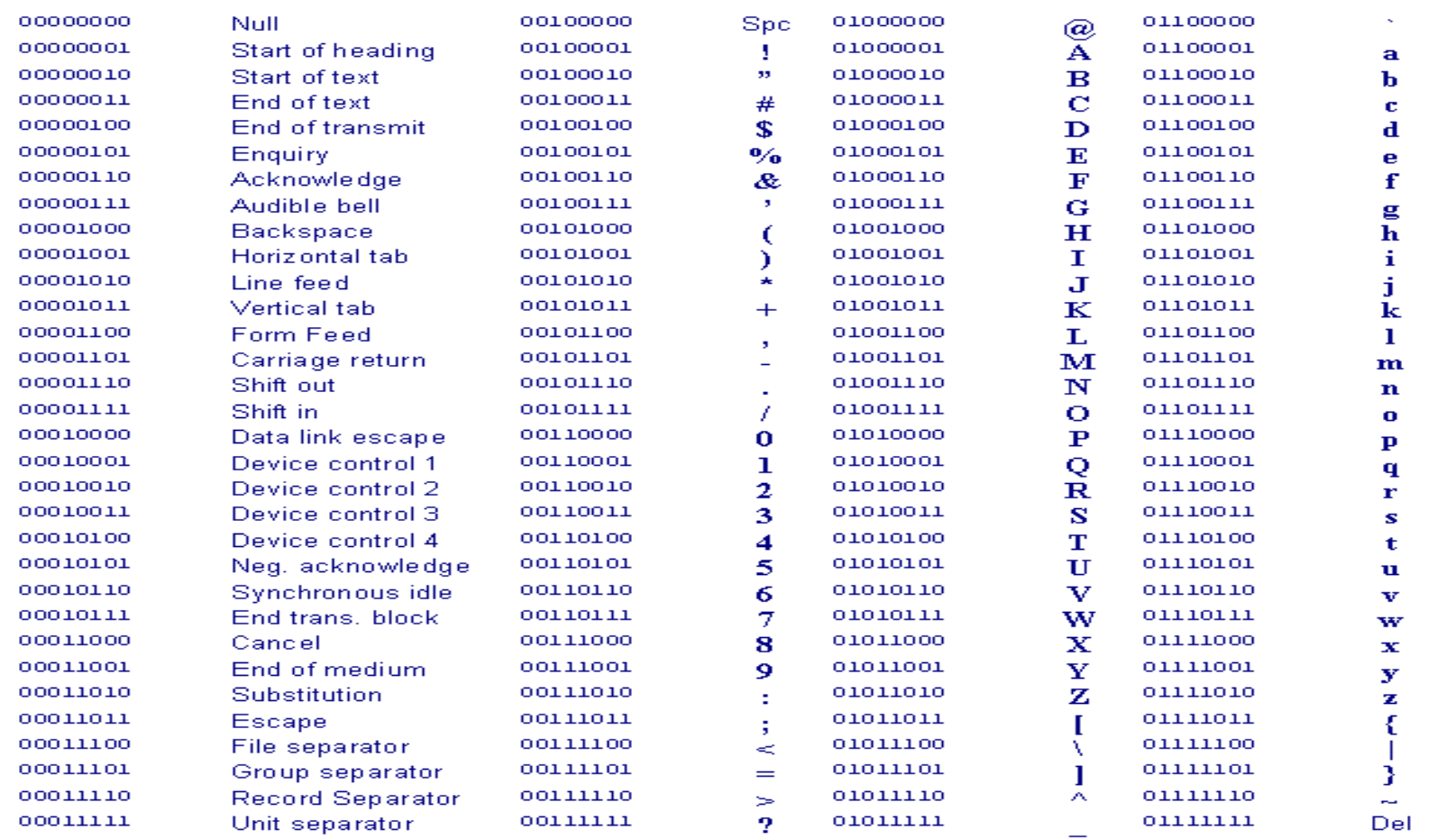

# **"Numeri" in ASCII**

Le cifre 0..9 rappresentate in Ascii sono caratteri e **NON** quantità numeriche

Non possiamo usarle per indicare quantità e per le operazioni aritmetiche. (Anche nella vita di tutti giorni usiamo i numeri come simboli e non come quantità: i n. telefonici)